## **HI\_SetBrowserBackColor**

## Funkcie %HI\_SetBrowserBackColor, %HI\_GetBrowserBackColor

**Funkcia** Funkcia **%HI\_SetBrowserBackColor** nastaví farbu pozadia danému políku v zobrazovai typu [Browser](https://doc.ipesoft.com/pages/viewpage.action?pageId=42701498) ([ri](https://doc.ipesoft.com/pages/viewpage.action?pageId=42700259) [adiaca funkcia](https://doc.ipesoft.com/pages/viewpage.action?pageId=42700259)).

Funkcia **%HI\_GetBrowserBackColor** vráti farbu pozadia daného políka v zobrazovai typu [Browser.](https://doc.ipesoft.com/pages/viewpage.action?pageId=42701498)

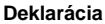

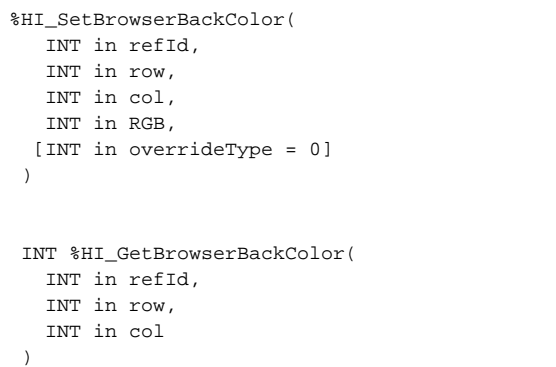

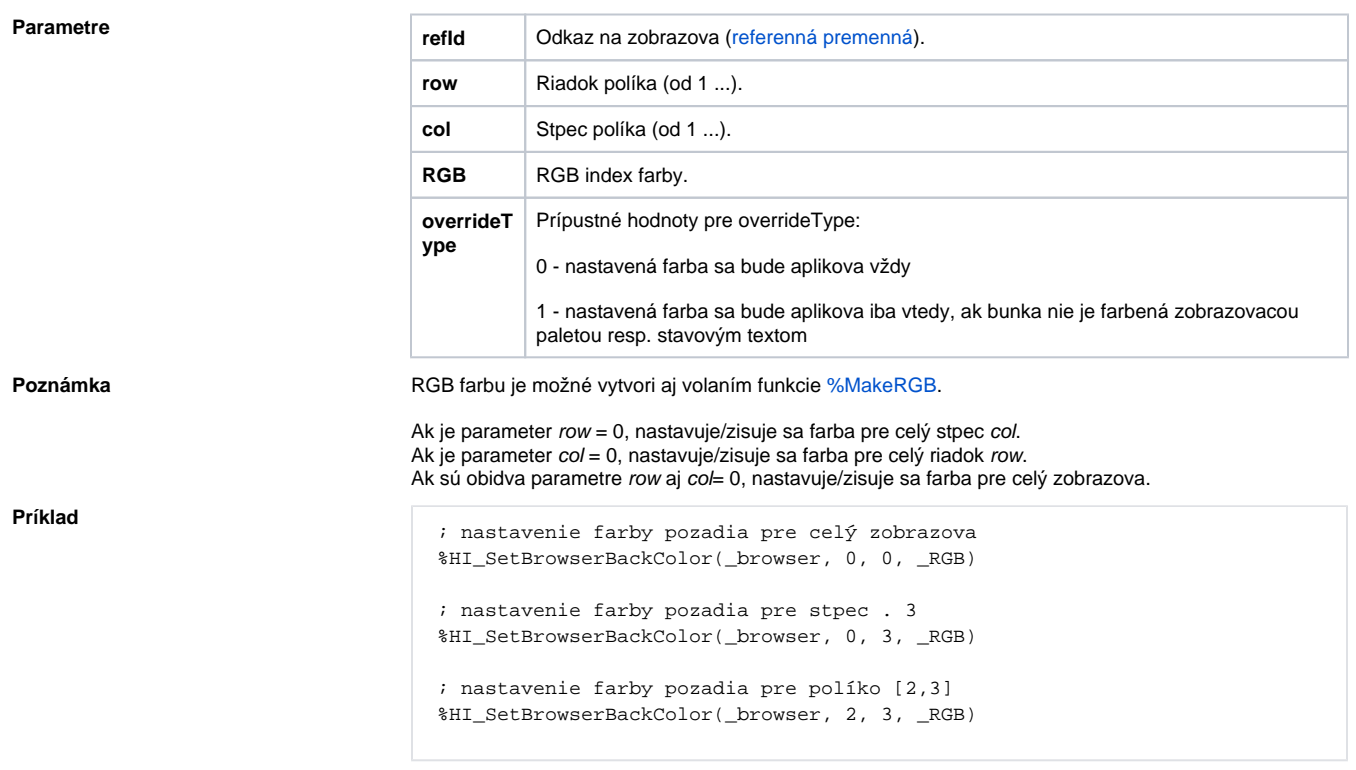

## **Súvisiace stránky:**  $\odot$

[Funkcie pre ovládanie grafických objektov](https://doc.ipesoft.com/pages/viewpage.action?pageId=42704477) [Argumenty funkcie - typy](https://doc.ipesoft.com/display/D2DOCV21SK/Argumenty+funkcie+-+typy)